# События jQuery

# $.ON()$

•Устанавливает обработчики событий на выбранные элементы страницы. Имеет два варианта использования:

#### .on(events, [selector], [data], handler)

• events - тип(ы) обрабатываемых событий. Например "click", "resize" и.т.д. Если необходимо привязать обработчик сразу на несколько типов событий, нужно перечислить их через пробел: "click resize ..."

•selector – селектор по которому будут фильтроваться элементы, лежащие внутри уже найденных. В итоге, обработчик будет срабатывать только в том случае, если событие «поднялось» от одного из отфильтрованных элементов.

«data - данные, передаваемые обработчику событий. В обработчике будут доступны в переменной event.data.

handler - функция, которая будет установлена в качестве обработчика. Вместо функции, можно указать значение false, это будет эквивалентно установке такой функции: function () {return false: }.

#### .on(events-map, [selector], [data])

•с помощью этого метода можно установить на выбранные элементы сразу несколько разных обработчиков событий, каждый из которых будет реагировать на свой тип события.

•events-map - объект, в котором нужно перечислить типы обрабатываемых событий и соответствующие им обработчики. Задается в формате {events-1:handler-1, events-2:handler-2, ...}, где events-i и handler-i соответствуют параметрам events и handler в первом варианте метода (описанном выше).

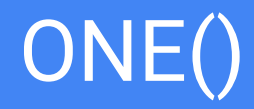

- Устанавливает обработчик события выбранным элементам страницы. Особенностью метода является то, что обработчик будет вызван не более одного раза, на каждом из элементов.
- .one(eventType, [eventData], handler(eventObject)):jQueryv:1.1
- eventType тип обрабатываемого события. Например "click", "resize" и.т.д. (список всех событий см. ниже).
- eventData данные, передаваемые обработчику событий. Они должны быть  $\bullet$ представлены в форме объекта, в формате: {fName1:value1, fName2:value2, ...}.
- handler(eventObject) функция, которая будет установлена в качестве обработчика. При вызове она будет получать объект события eventObject.

# OFF()

•Удаляет с выбранных элементов страницы обработчики событий, установленные с помощью метода .on(). Имеет два варианта использования:

●.off([events], [selector], [handler]):jQueryv:1.7

•events — тип(ы) обрабатываемых событий. Например "click", "resize" и.т.д. Может быть указано сразу несколько типов, разделенных пробелами, а так же, могут быть указаны пространства имен.

•selector — селектор, указанный (если он был указан) при установке события в методе .on().

•handler — функция, которую необходимо удалить из обработчиков.

●.of(events-map, [selector]):jQueryv:1.7

•с помощью этого метода можно удалить с выбранных элементов сразу несколько разных обработчиков событий, установленных на разные типы событий.

•events-map — объект, в котором нужно перечислить типы событий и соответствующие им удаляемые обработчики. Задается в формате {events-1:handler-1, events-2:handler-2, ...}, где events-i и handler-i соответствуют параметрам events и handler в первом варианте метода (описанном выше).

### **EVENT**

- объект, содержащий данные о произошедшем событии. Передается во все обработчики событий,  $\bullet$ которые были установлены средствами библиотеки jQuery. Объект event немного отличается от стандартных объектов событий, которые получают обработчики, установленные обычными средствами javascript. Некоторые поля подвергаются изменению для обеспечения кроссбраузерности. Помимо этого, в event добавлены дополнительные поля и методы.
- Следующие поля гарантировано присутствуют в каждом объекте события (хотя некоторые из них  $\bullet$ могут иметь значение undefined):
- altKey, attrChange, attrName, bubbles, button, cancelable, charCode, clientX, clientY, ctrlKey, currentTarget,  $\bullet$ data, detail, eventPhase, fromElement, handler, keyCode, layerX, layerY, metaKey, namespace (только с jQuery-1.4.3 и старше), newValue, offsetX, offsetY, originalTarget, pageX, pageY, prevValue, relatedNode, related Target, screen X, screen Y, shift Key, srcElement, target, to Element, view, wheel Delta, which

●event.currentTarget

•Содержит DOM-элемент, событие которого обрабатывается. Внутри обработчика, currentTarget всегда совпадает с переменной this. Однако, этот элемент может не являться источником события, поскольку оно могло быть передано от дочернего элемента, в результате "всплытия" события, вверх по иерархии DOM. Первоначальный источник события содержится в event.target.

●event.data

•Дополнительные данные, которые передаются обработчику при его установке.

●event.isDefaultPrevented()

•Определяет, вызывался ли метод event.preventDefault() на данном объекте событий.

●event.isPropagationStopped()

•Определяет, вызывался ли метод event.stopPropagation() на данном объекте событий.

●event.pageX, event.pageY

•Координаты курсора мыши относительно левого верхнего угла документа.

●event.relatedTarget

•Не текущий DOM-элемент, участвующий в событии. Для события mouseout будет содержать элемент, куда переместился курсор, а для mousein элемент, откуда курсор пришел. ●event.result

•Содержит значение, которое возвратил предыдущий обработчик этого события. Если предыдущего обработчика нет, возвратит undefined.

●event.timeStamp

•Содержит время, когда было произведено событие. Время представлено количеством секунд, прошедших с 1.01.1970.

●event.which

•При возникновении события, связанного с нажатием клавиш клавиатуры или кнопок на странице, это поле будет содержать информацию о нажатых клавишах или кнопках. В отличии от стандартных event.keyCode и event.charCode, содержимое в event.which кроссбраузерное.

# .TRIGGER()

- Вызывает событие у выбранных элементов, что приводит к запуску обработчиков этого события. Метод имеет два варианта использования:
- .trigger(eventType, [extraParameters]) eventType тип вызываемого события. Например "click", "resize" и. т.д. extraParameters — массив дополнительных данных, передаваемых в обработчик.
- .trigger(eventObject)
- Позволяет повторно запустить событие из обработчика текущего события. Может быть полезно при необходимости вызывать событие через определенные периоды времени.
- eventObject объект обрабатываемого события, который был передан в обработчик.

## .TRIGGERHANDLER()

- Вызывает выполнение обработчиков заданного события у выбранных элементов. Само событие, при этом, не происходит. Метод имеет один вариант использования:
- .triggerHandler(eventType, [extraParameters]):jQueryv:1.2
- $\epsilon$ еventType тип вызываемого события. Например "click", "resize" и.т.д. подробнее о типах
- extraParameters массив дополнительных данных, передаваемых в обработчик.
- Метод .triggerHandler() работает почти так же, как метод .trigger(), с несколькими отличиями:
- Метод .triggerHandler() не вызывает стандартных событий (к примеру отправку формы).
- В то время как .trigger() действует на все подходящие элементы в объекте jQuery, .triggerHandler() срабатывает только для первого найденного элемента.
- Метод .triggerHandler() возвращает то, что и метод обработчик, который сработает в результате "выстрела" события. Если ни один из обработчиков не будет вызван, то будет возвращён undefined

### РАЗЛИЧИЯ

```
\bullet $( "#old" ).click(function() {
\bullet$( "input" ).trigger( "focus" );
●});
\bullet$("#new").click(function() {
•$("input").triggerHandler("focus");
●});
\bullet$( "input" ).focus(function() {
●$( "<span>Focused!</span>" ).appendTo( "body" )
●});
```